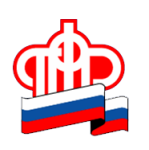

# **КОНСУЛЬТАЦИЯ ПЕНСИОННОГО ФОНДА: КАК УЗНАТЬ О СОСТОЯНИИ СВОЕГО ИНДИВИДУАЛЬНОГО ЛИЦЕВОГО СЧЕТА**

**У всех граждан, зарегистрированных в системе обязательного пенсионного страхования, есть свой индивидуальный лицевой счет. Как самостоятельно можно узнать о его состоянии? Какие вообще данные содержит в себе СНИЛС? Об этом рассказывает начальник отдела организации взаимодействия с застрахованными лицами ОПФР по Алтайскому краю Елена Сергеева.**

**-Елена Геннадьевна, для чего всем так необходим СНИЛС? И что это такое?**

- СНИЛС – это название документа, который сегодня есть практически у каждого гражданина. Страховой номер индивидуального лицевого счета. Ежегодно более 5 млн человек – и взрослых, и детей – регистрируются в Пенсионном фонде и получают свидетельство обязательного пенсионного страхования с уникальным СНИЛС. В Алтайском крае на сегодняшний день зарегистрировано 2 664 334 получателя этой зеленой пластиковой карточки.

Помимо того, что СНИЛС нужен для формирования пенсии, он также необходим для получения государственных услуг в электронном виде и льгот, сокращения количества документов при получении различных услуг и т.д.

## **-А что хранит в себе этот документ?**

- Индивидуальный лицевой счет содержит данные о количестве пенсионных баллов и стаже, варианте пенсионного обеспечения, выбранного гражданином, и о сумме средств пенсионных накоплений. Кроме того, в данной форме отражена информация о периодах работы застрахованного лица, суммах начисленных страховых взносов на обязательное пенсионное страхование, среднемесячном заработке за 2000-2001 гг., а также сведения о заработной плате (вознаграждении), доходе, учитываемые при назначении трудовой пенсии с момента создания индивидуального (персонифицированного) учета (в Алтайском крае с 1997 г.) до 2001 года включительно.

### **- А как туда попадает вся эта информация?**

**-** Все сведения сформированы на основе данных, переданных в ПФР работодателями и самим гражданином. Жители края могут самостоятельно узнать о своих пенсионных правах и проконтролировать полноту уплаты страховых взносов работодателем.

### **-Елена Геннадьевна, а как именно это можно сделать?**

- Существует несколько способов. Во-первых, **на Едином портале государственных и муниципальных услуг.** Для этого, естественно, необходимо зарегистрироваться на этом самом портале - [www.gosuslugi.ru.](http://www.gosuslugi.ru/) После получения кода доступа к "Личному кабинету" на портале интересующую информацию гражданин сможет получить в подразделе "Получение информации о состоянии индивидуального лицевого счета". Вовторых, **через Личный кабинет гражданина на сайте ПФР - [www.pfrf.ru.](http://www.pfrf.ru/)**  Для получения доступа в электронный кабинет на сайте ПФР необходимо зарегистрироваться на портале [www.gosuslugi.ru](http://www.gosuslugi.ru/) или в единой системе идентификации и аутентификации (ЕСИА). Для удобства пользователей в личном кабинете предусмотрена функция мгновенного формирования и печати сведений о состоянии индивидуального лицевого счета застрахованного лица. В-третьих, **через клиентскую службу территориального органа ПФР** по Алтайскому краю. Но здесь важно с собой прихватить: паспорт и СНИЛС. Ну, и последнее: **получать сведения у вашего работодателя,** потому как, известно, работающие граждане имеют право бесплатно получать у работодателя копию сведений о страховых взносах, которые представляются в территориальные органы ПФР для индивидуального (персонифицированного) учета.

#### **- Спасибо за подробные разъяснения.**

**Группа по взаимодействию со СМИ Отделения ПФР по Алтайскому краю** *e-mail: pres@pfr.altai.ru т. 8 (3852) 39 98 09 / моб.т.(раб.) 8 962 790 4735*